## **Challenge KSC7 - Dresliveroo**

**Proposé par Only Light Matters**

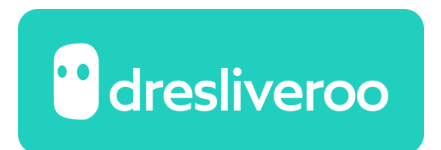

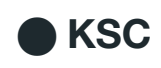

## **Préambule**

Après le défi *Bigger*, où il fallait mettre en orbite la charge utile la plus lourde possible, le challenge **Dresliveroo** consiste à envoyer une charge utile sur la planète **Dres**, plus exactement dans les limites d'une base spécialement installée là-bas.

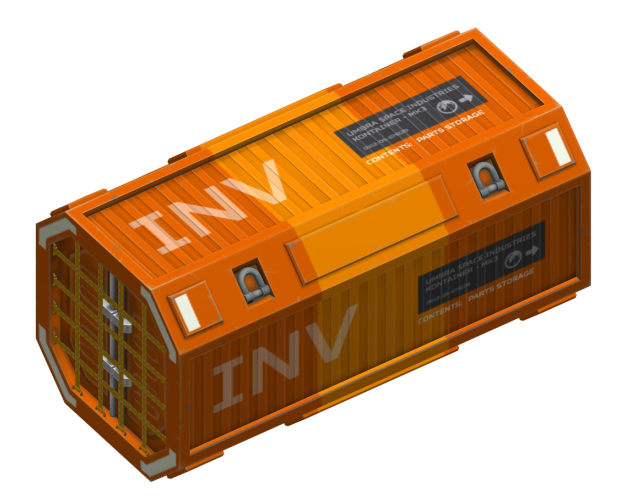

La charge utile est imposée, à vous de construire le vaisseau qui permettra de la déplacer. La mission démarre une fois le vaisseau en orbite d'attente autour de Kerbin, il prend fin quand la charge utile est séparée de son vaisseau sur le site de livraison et que les kerbals sont en lieu sûr dans la base.

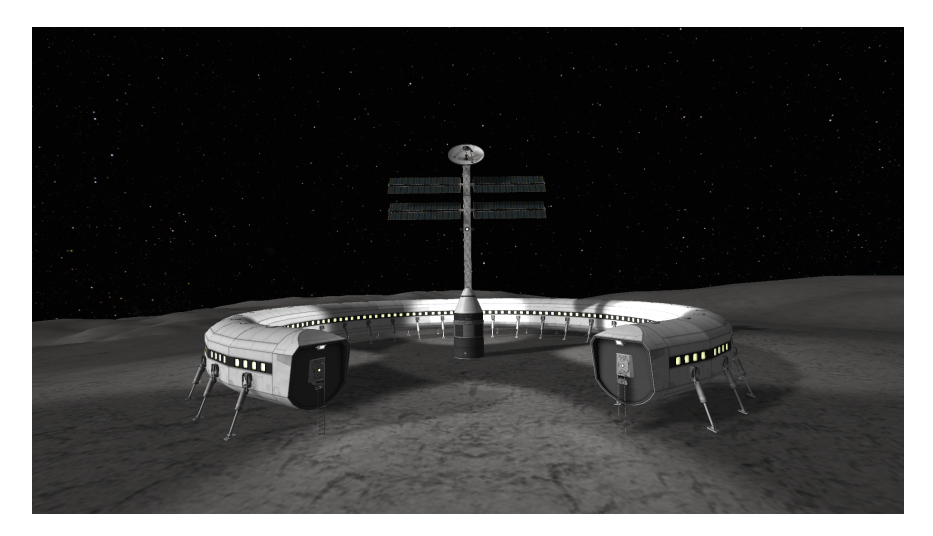

Pour cette édition, votre ingéniosité comptera autant, voire un peu plus que les critères habituels de masse et coûts les plus faibles.

# **1. La Mission**

## **Avant le départ**

La charge utile est imposée. Il s'agit d'un conteneur **Umbra Space Industries** rempli de **8 réservoirs FL-T200 pleins** pour simuler une masse importante.

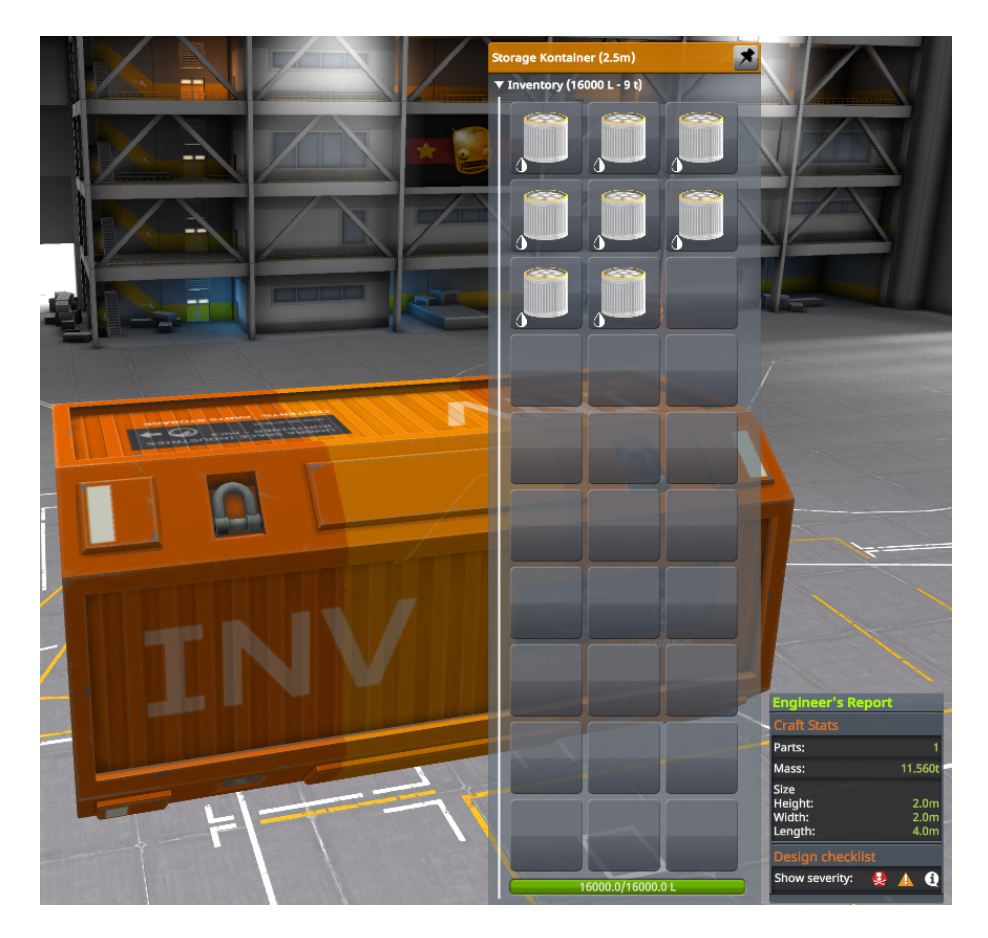

Libre à vous de concevoir le vaisseau que vous voulez, avec autant d'étages que vous voulez. Le vaisseau doit être habité et embarquer un Pilote et un Ingénieur.

## **Le départ**

Vous mettrez votre vaisseau en orbite de parking de Kerbin avec le menu triche, à 100km d'altitude obligatoirement (SMA = 700000 m). Vous partez quand vous voulez. Néanmoins, la maison vous conseille la configuration suivante :

- Demi Grand Axe : 700000 m obligatoire
- Excentricité : 0 obligatoire
- Inclinaison : 32.1°
- Longitude du Nœud Ascendant : 345.4°

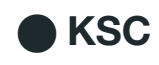

● Argument du périastre: 156.0°

Ces notions sont du chinois ? Pas de panique, il suffit de reporter ces valeurs dans le menu triche en suivant ce qui est indiqué dans la capture d'écran ci-après.

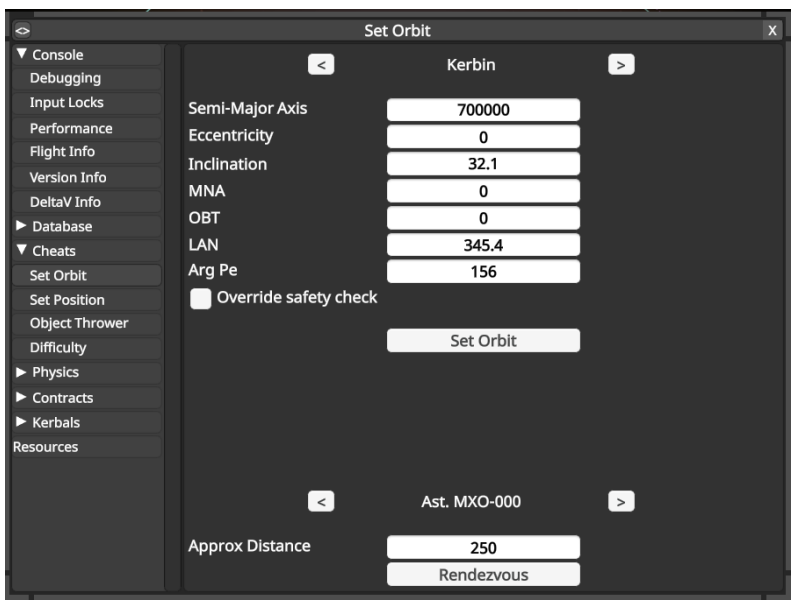

Pour celles et ceux qui voudraient approfondir ces notions, je vous recommande la lecture de cette page : <https://fr.wikipedia.org/wiki/Orbite>.

Depuis cette orbite, voici les indications pour placer un point de manoeuvre afin de sortir de la SOI Kerbin pour une injection directe vers Dres :

- Date et heure du départ : année 1, jour 358 à 0h 45mn 13s
- ΔV de sortie : 1932.7m/s
- Durée du vol : 584 jours
- Arrivée autour de Dres : An 3 Jour 90
- ΔV de capture indicative théorique : 1584.8m/s

Pour réaliser le l'injection vers Dres, placer un noeud de manoeuvre n'importe où sur l'orbite avec un ΔV prograde de 1932.7m/s et faite glisser le noeud le long de l'orbite jusqu'à ce que l'argument du périastre (visible en bas à gauche de l'écran) soit égal à 156°. À ce stade, le rendez-vous avec Dres devrait être assuré. Peaufinez la manœuvre si ce n'est pas le cas.

Vous avez le droit, si votre mission le requiert, de reconfigurer votre vaisseau et de faire des EVAs pour y parvenir. Elles devront avoir lieu à l'intérieur de la SOI de Kerbin ou de celle de Dres. Durant le voyage entre la SOI de Kerbin et de celle de Dres, les Kerbals doivent être à l'intérieur d'une pièce de type Command Pod ou Cabine. Il n'est pas permis de les laisser sur un External Seat, une échelle ou autre emplacement durant cette phase de la mission.

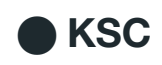

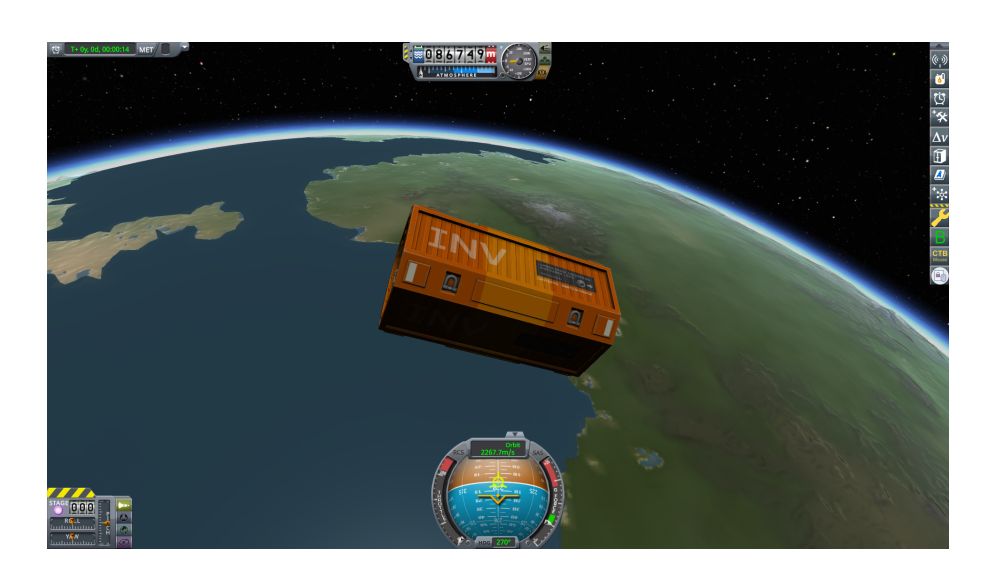

#### **L'arrivée**

Vous devez livrer votre cargaison **DANS** les limites de la base **Dresolation**.

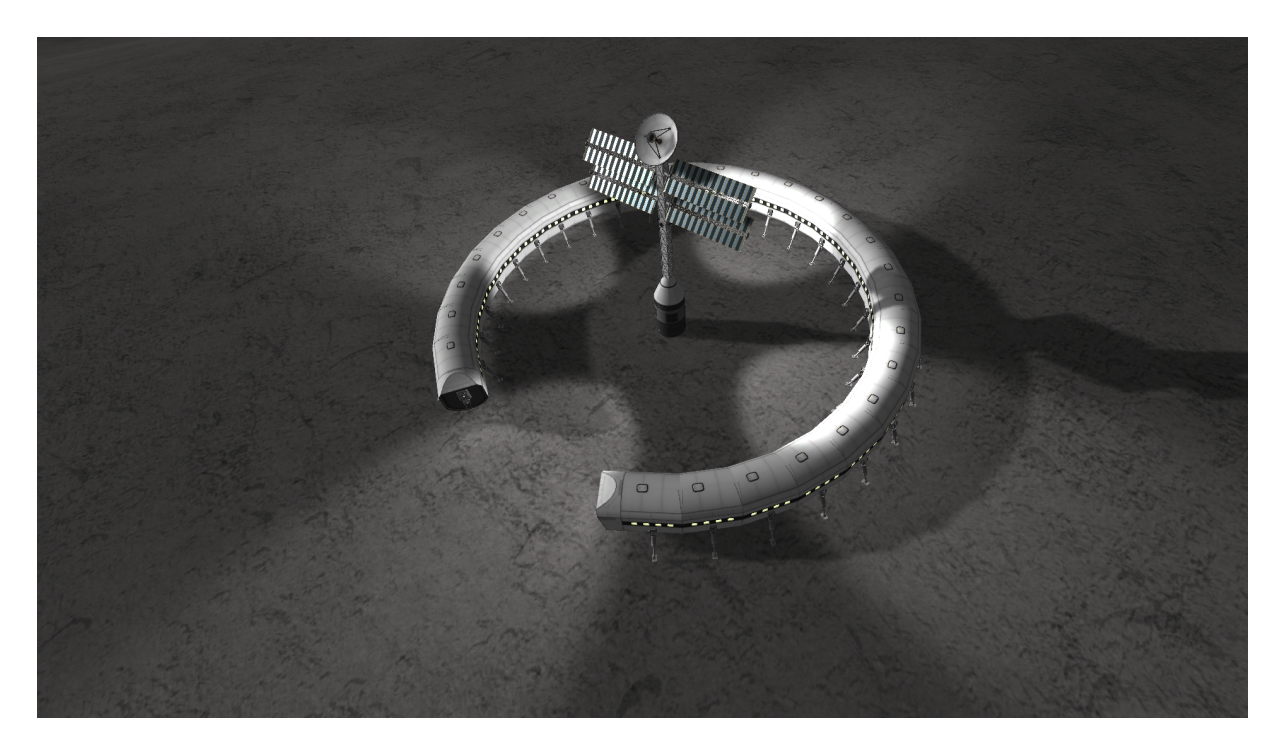

Cette charge utile doit arriver à bon port, **intacte**, à **l'intérieur de cet anneau** et **en contact avec le sol**. Il est possible de greffer des pièces au conteneur.

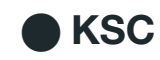

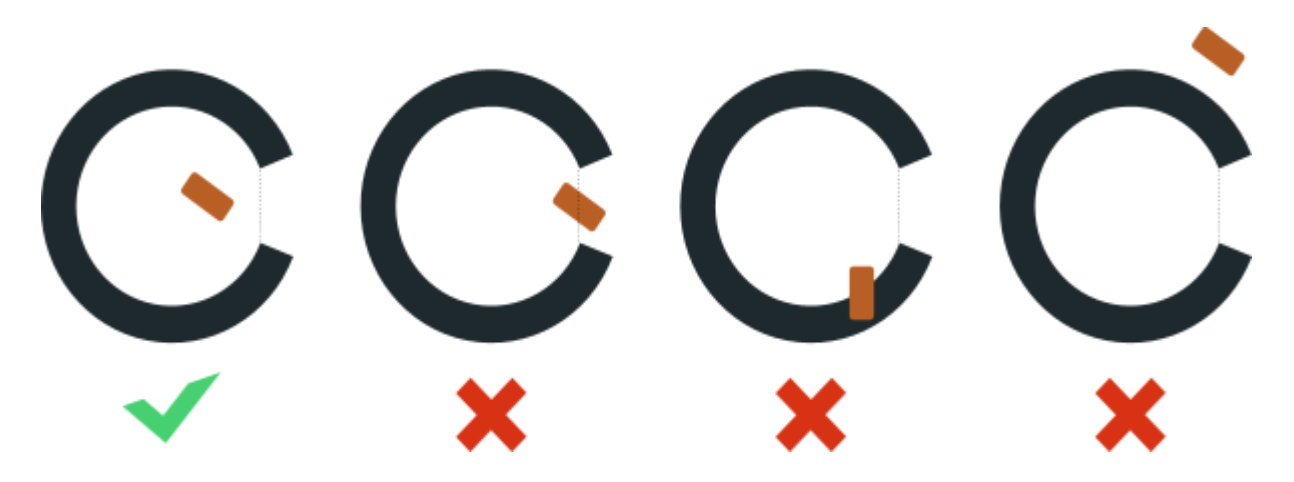

Le conteneur doit être séparé du vaisseau livreur et être considéré par le jeu comme un craft séparé ou un débris. Le vaisseau doit pouvoir redécoller théoriquement sans lui (à supposer que les réservoirs soient suffisamment pleins, ce qui n'est pas une obligation).

Enfin, vos kerbals doivent avoir quitté le vaisseau et se trouver dans les limites de la base, à l'intérieur de l'anneau.

Set Position Inclina  $\sim$ ▼ Console  $\blacksquare$  $\overline{\phantom{0}}$ Dres Debugging **Input Locks** Latitude -44.1054376332961 Performance Longitude -78.0091597418872 **Flight Info** Altitude  $23.16$ **Version Info** Pitch  $90$ DeltaV Info Heading (in degrees) 90  $\blacktriangleright$  Database Ease in multiplier  $0.1$  $\blacktriangledown$  Cheats Ease to ground Set Orbit O Do not place under water **Set Position Object Thrower** Use Middle Mouse Click to set Position Difficulty Override safety check ▼ Physics Aero Active Vessel is Easing In Stop Drag Thermal **Set Position**  $\blacktriangleright$  Contracts  $\blacktriangleright$  Kerbals Resources

La base est située aux coordonnées suivantes :

44° 06' 15" S 78° 00' 33" W

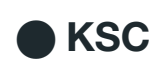

# **2. Gameplay et mod pack de base**

De par la nature du challenge, le mod **USI Core** est bien évidemment requis.

Également, et afin que tout le monde soit sur un pied d'égalité tout en bénéficiant d'un peu de souplesse et de choix des parts, **le mod ReStock+ est inclus** dans le gamedata de base, mais **PAS** les DLCs qu'ils soient **Making History** ou **Breaking Ground** car tout le monde n'en dispose pas.

Un fichier ZIP contenant les mods **USI Core**, **ReStock+**, **KER**, **RCS Build Air, Hangar Extended** ainsi que **BetterTimeWarp Continued** sont fournis, avec leurs dépendances. Pour vous aider à décharger la charge utile, **Infernal Robotics Next** et **Kerbal Attachment System** sont également présents dans le zip. À vous de le dézipper dans votre dossier <KSP\_ROOT> dans lequel vous aurez supprimé le dossier des extensions si vous les avez, <KSP\_ROOT>/Gamedata/SquadExpansion.

Le mod **Kronal Vessel Viewer** est également fourni pour les amateurs de dossiers agrémentés de beaux visuels de leurs vaisseaux.

Une sauvegarde **Dresliveroo** est fournie, elle contient la base **Dresolation** déployée sur Dres aux coordonnées mentionnées plus haut.

Enfin, le challenge est à réaliser sur la dernière version du jeu, la version 1.12.5.

# **3. Mods autorisés et bannis**

Tous les mods purement graphiques sont permis. Citons:

- Eve, Scatterer, y compris les versions Patreon de [Blackrack](https://www.patreon.com/blackrack),
- PlanetShine,
- Distant Object Enhancement,
- Real Plume, Waterfall,
- TUFX,
- 4kSP\_Expanded.

Mais **Parallax est interdit**, comme tout mod transformant le sol et pouvant interférer avec l'altitude ou interférer avec la station déjà déployée sur Dres.

Tous les mods récapitulés dans le tableau figurant au chapitre **Modalités de participation/Mod Pack** sont permis. Pour les autres, il sont *a priori* interdits mais vous pouvez consulter le jury pour avoir confirmation que tel ou tel mod est autorisé ou non.

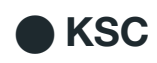

# **4. Modalités de participation**

#### **Dépôt de candidature**

Les participants doivent envoyer un mail à [ksc7@kerbalspacechallenge.fr](mailto:xxxxxx@xxxxx.xxx) dans lequel les éléments suivants sont attendus :

- Votre pseudo que l'organisation du concours peut utiliser publiquement,
- L'adresse mail doit être une adresse email valable de contact,
- Un fichier Zip contenant votre craft, des fichiers de sauvegarde et des captures d'écran,
- Un dossier présentant votre vaisseau et sa mission. Si trop volumineux, un lien vers un contenu à télécharger est accepté.
- Vous pouvez mettre en place la structure suivante dans un zip à joindre à votre mail :
	- /Screenshots
	- /Saves
	- /Craft
	- /Portfolio
- Portfolio est l'endroit où vous pouvez décrire votre mission. Soyez libre de décrire votre mission et d'ajouter autant de captures d'écran supplémentaires que vous voulez.

Les participants devront obligatoirement fournir captures d'écran et fichiers de sauvegarde à certaines étapes clés :

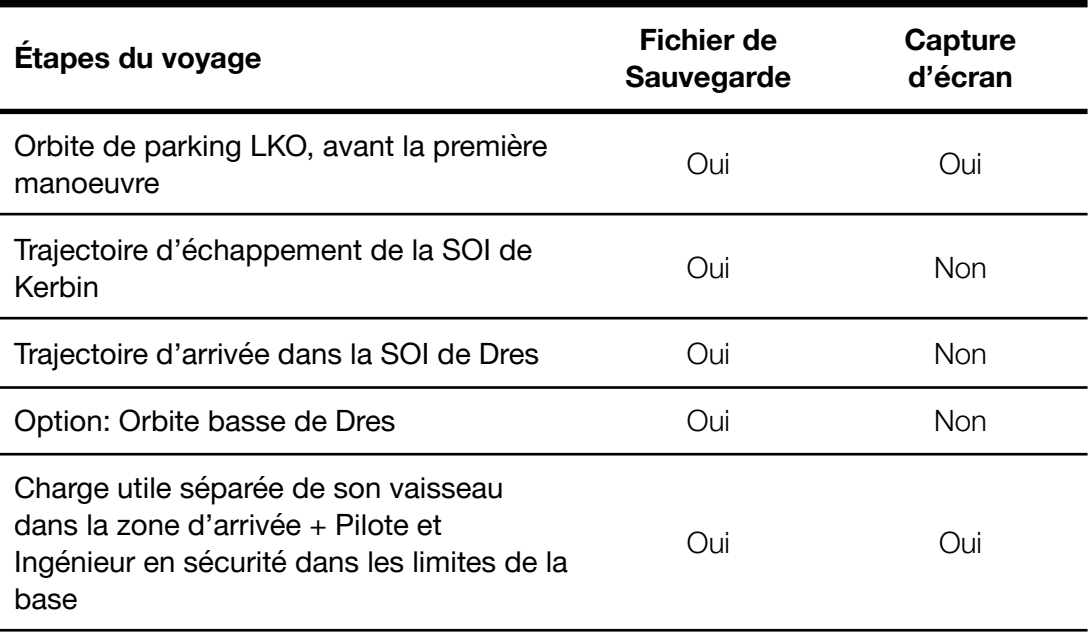

Vous pouvez bien sûr en fournir davantage pour améliorer la qualité de votre réponse.

#### **Mod Pack**

Le mod pack fourni (Zip) sera utilisé par le jury, il contient les composants suivants :

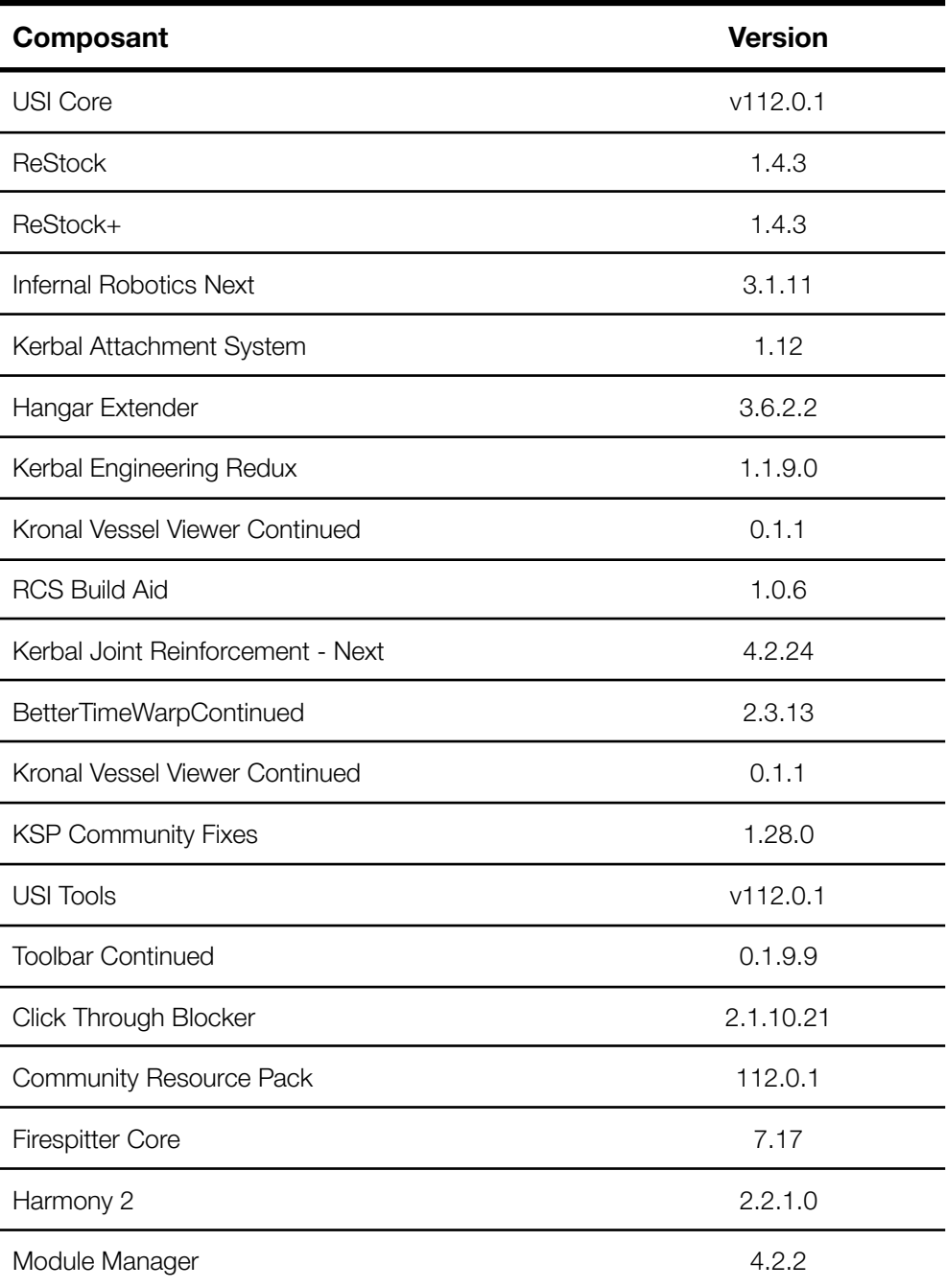

L'archive est téléchargeable ici :

https://drive.google.com/file/d/1gMICz\_IJJ-UtXonlx6z\_4UhbMevvyHRS/view?usp=share\_link

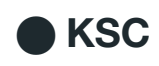

## **5. Evaluation**

Votre participation sera évaluée sur la version de KSP 1.12.5 et le mod pack précisé ci-après. Vous serez disqualifié si :

- si le chargement de vos fichiers de sauvegarde échoue ;
- $\bullet$  si votre orbite de départ n'est pas conforme (SMA = 700 km, Excentricité 0) ;
- si le conteneur n'est pas à l'intérieur de l'anneau de la base ou s'il a été détruit ;
- si votre pilote et votre ingénieur n'ont pas rejoint l'intérieur de l'anneau de la base ;
- si vous utilisez des hacks du jeu comme le Kraken Drive ;
- si votre vaisseau explose parce que le Kraken ne l'aime pas.

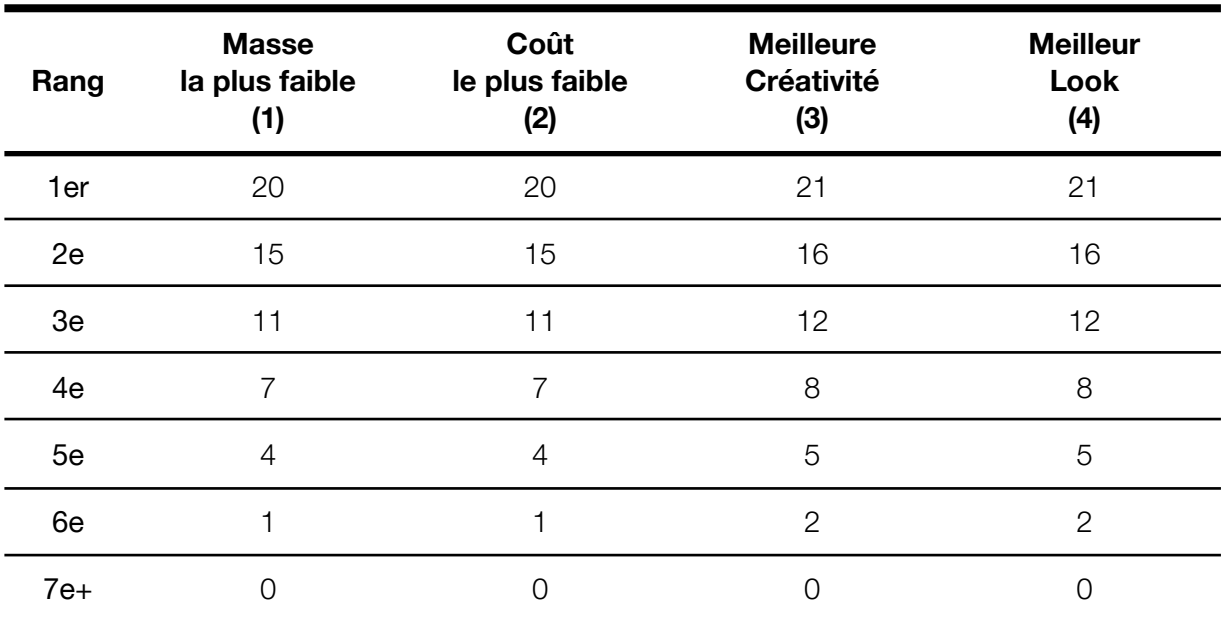

#### **CRITÈRES D'ÉVALUATION ET POINTS ATTRIBUÉS**

**(1)** Il s'agit de **la masse de votre vaisseau** en orbite d'attente LKO. En pratique, le jury chargera votre craft dans le VAB pour consulter sa masse et vérifiera que cette masse est la même que celle du vaisseau en orbite, fourni dans le premier fichier de sauvegarde à rendre.

**(2)** Il s'agit du **coût de votre vaisseau** en orbite d'attente LKO. En pratique, le jury chargera votre craft dans le VAB pour consulter son prix.

**(3)** Le jury fera un classement des **vaisseaux les mieux conçus,** des **plus "malins"**.

**(4)** Le jury fera un classement **des plus beaux vaisseaux rendus**.

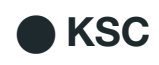

Un classement cumulant tous ces critères sera effectué et gagnera celui ou celle qui aura le plus de points. En cas d'égalité, eh bien, il y aura égalité.

Le jury est composé de 3 membres qui sont

- Only Light Matters, organisateur du challenge et président du jury,
- Harpercix,
- Emilienj 95.

Vous pouvez contacter le jury pour lui poser des questions dans le **serveur Discord KSC** <https://discord.gg/33XaFRdCEY> ou sur Twitter directement auprès du président lui-même <https://twitter.com/OnlyLightMatter>.

Bon challenge !

## **6. Rappel de toutes les contraintes**

- **1.** Vous devez déposer une charge utile imposée (Conteneur USI 2.5m remplit de 8 réservoirs pleins FL-T200) au sein du périmètre d'une base située sur Dres.
- **2.** Vous mettez votre vaisseau en orbite selon les directives fixées grâce au menu triche. L'orbite doit obligatoirement être circulaire et son rayon doit être de 700 km.
- **3.** Le vaisseau doit obligatoirement être habité par un Pilote et un Ingénieur.
- **4.** Durant le voyage à l'intérieur de la SOI solaire, les Kerbals doivent être à l'intérieur d'une pièce de type Command Pod ou Cabine.
- **5.** La livraison consiste à séparer la charge utile du vaisseau. Le conteneur doit se trouver dans les limites de l'anneau que forme la base.
- **6.** Le vaisseau doit être capable de redécoller sans le conteneur, au remplissage des réservoirs près. Toujours au remplissage des réservoirs près, il doit avoir la capacité de revenir dans la SOI de Kerbin.
- **7.** Arrivés sur Dres, les kerbals doivent quitter le vaisseau et rejoindre, eux aussi, les limites de la base.
- **8.** Vous devez jouer en 1.12.5 sans DLC, respecter les mods autorisés et interdits.
- **9.** Il est évidemment interdit de déplacer ou faire tourner la station Dresolation.